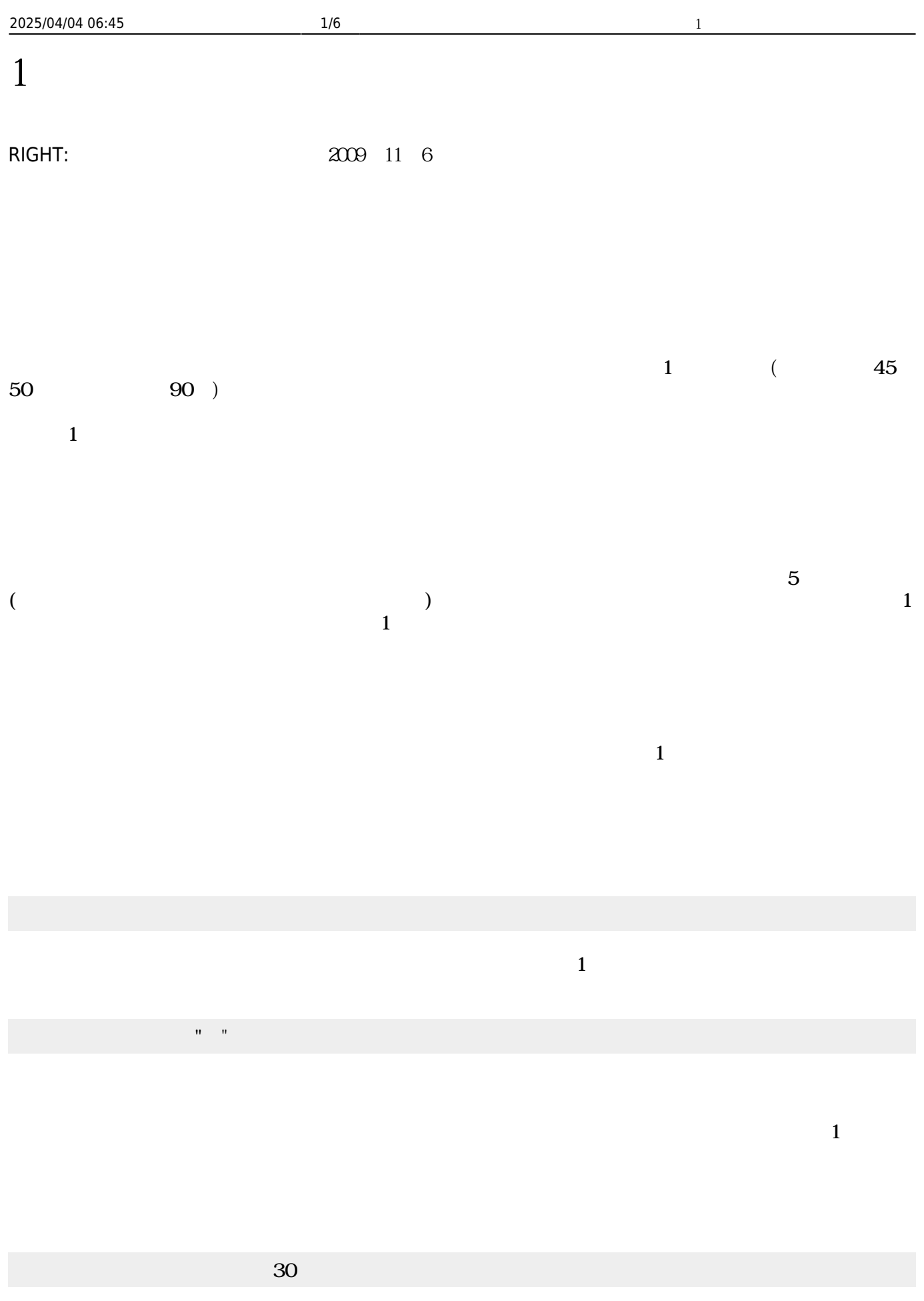

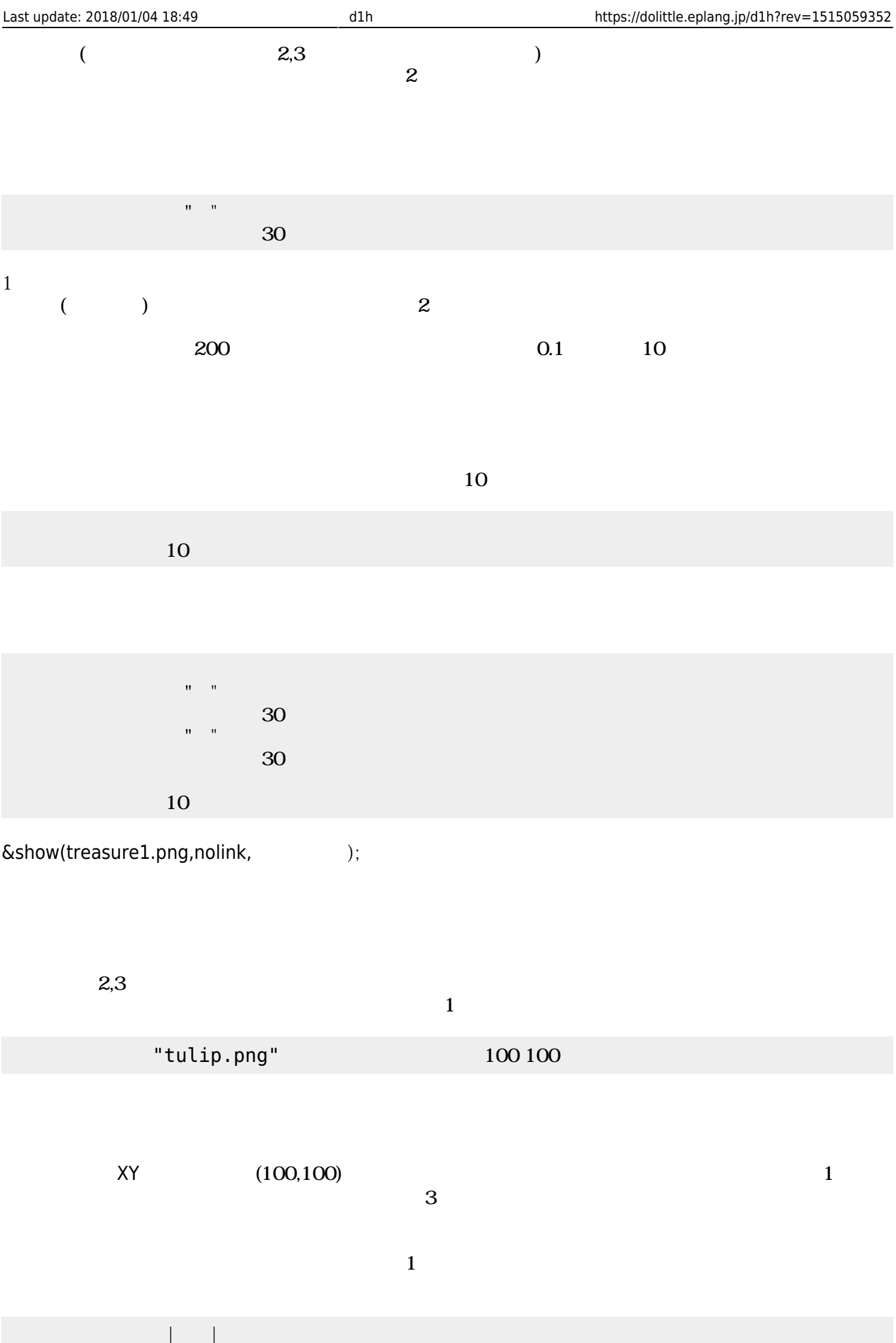

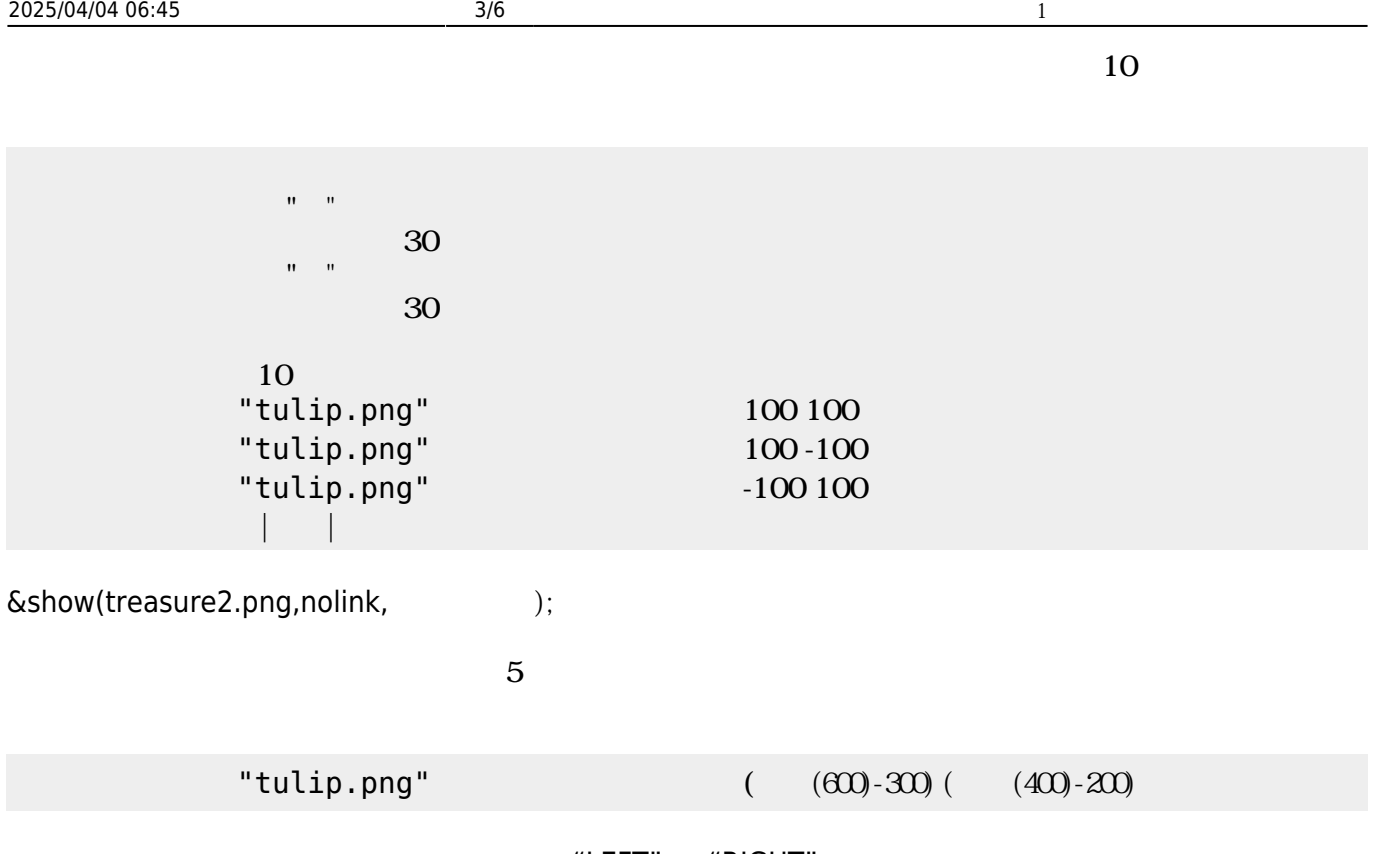

"LEFT" "RIGHT"

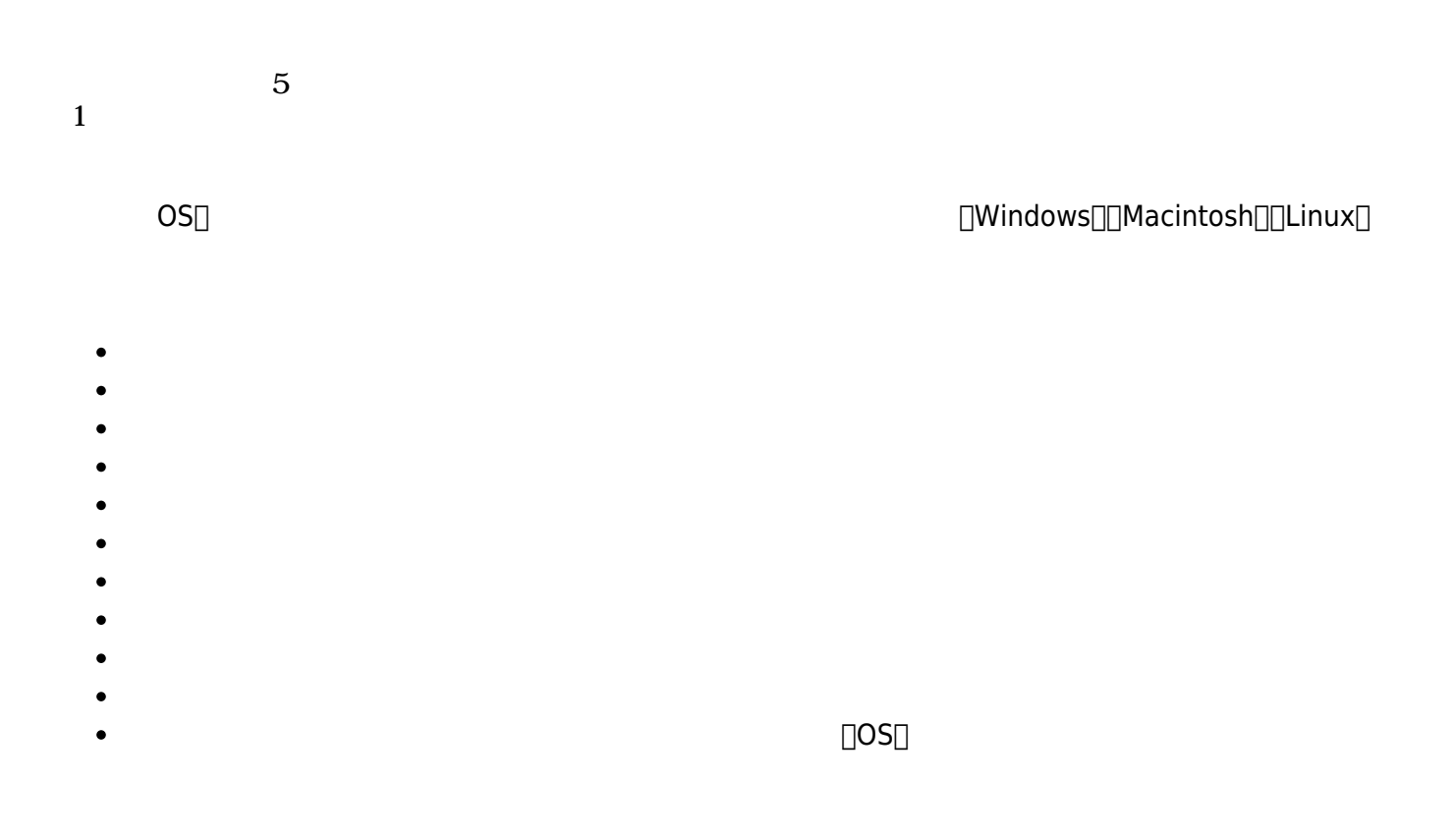

- $\mathbf 1$
- The state  $\mathbf{1}$ 
	-
	-
	-
	-
	- $\bullet$
	- $\bullet$  $\bullet$
	- $\bullet$
	- $\bullet$
	-
	- $\bullet$
	- $\bullet$
	- $\bullet$
	- $\bullet$
	- $\bullet$  $\bullet$
	- キー入力 マウスカーソル プログラム 表示している(OS)

## **先生方 反響(Blogから無断転載)**

## **(2008/11/21)**

 $\&$ show(ysato.png,nolink, );

 $1$ 

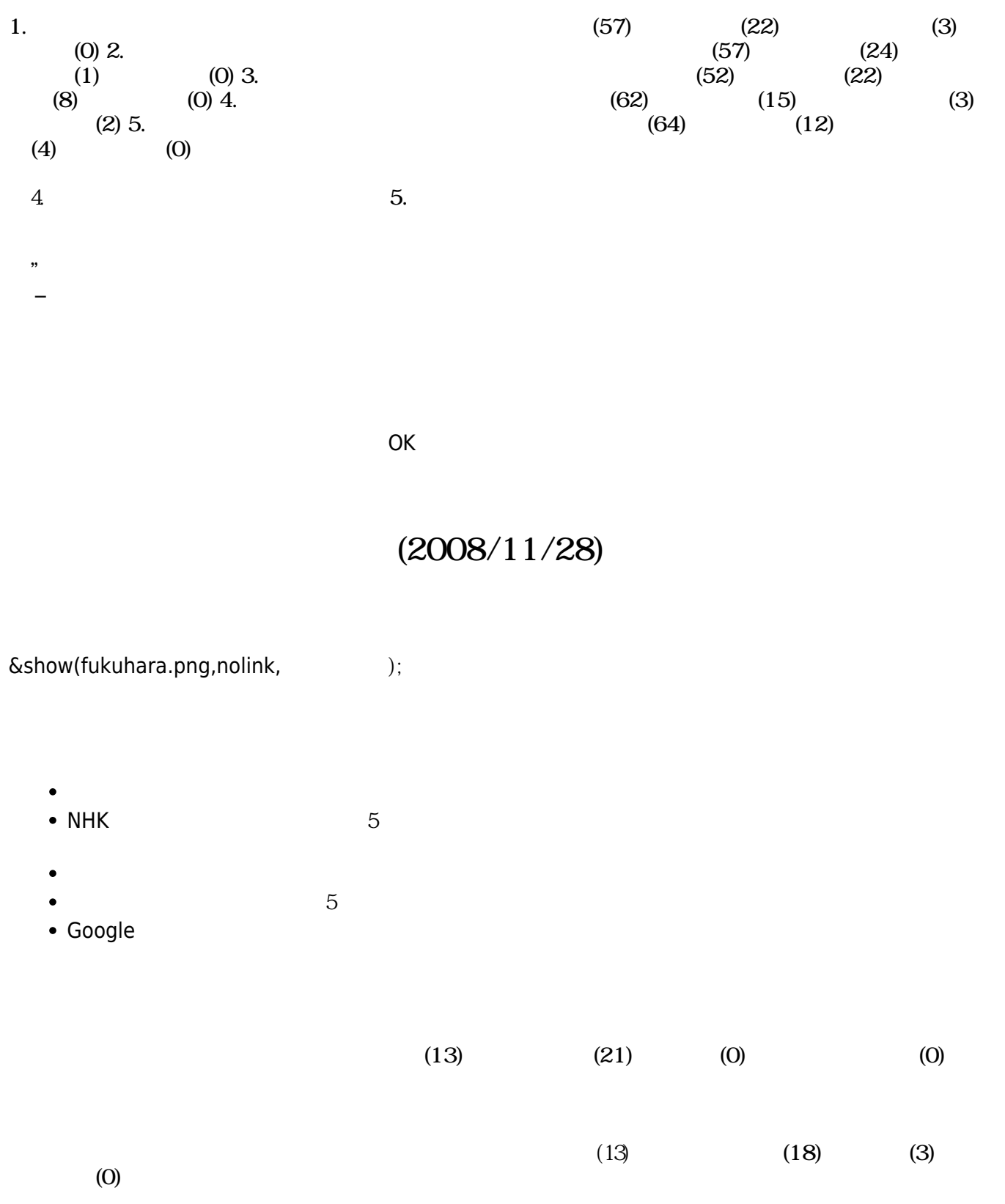

 $\pmb{\times}$ 

From:  $h$ ttps://dolittle.eplang.jp/

Permanent link: **<https://dolittle.eplang.jp/d1h?rev=1515059352>**

Last update: **2018/01/04 18:49**